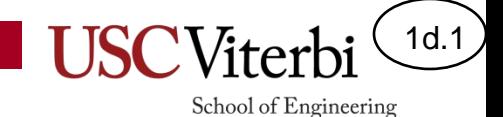

# Unit 1d – Conditional (if..else) Statements

#### Conditional ('if'…'else') Statements

## **Outline**

1d.2

School of Engineering

- Comparison operators
- Conditional statements (3 forms)
	- if statements
	- if..else statements
	- if..else if..else statements
- Compound conditional statements – AND, OR, and NOT (&&, ||, !) operators

## Control Structures

1d.3

School of Engineering

- We need ways of making **decisions** in our program
	- To repeat code until we want it to stop
	- To only execute certain code if a condition is true
	- To execute one segment of code or another
- Language constructs that allow us to make decisions are referred to as **control structures**
- The common ones are:
	- if statements
	- switch statements Not covered nor necessary in this class
	- while loops (Unit 2)
	- for loops (Unit 2)

## Making Decisions

- **Comparison** of values results in 'true' or 'false' results (e.g.  $x > 0$ )
- Using comparisons we can develop simple or compound **conditions**
	- $-$  If usc\_wins  $>= 12$  we will play for the championship
	- $-$  If  $x > 0$  AND  $y > 0$ , take some action
- Using **conditions** we can make **decisions** about what code to execute

 $-$  if(x > 0 AND y > 0)

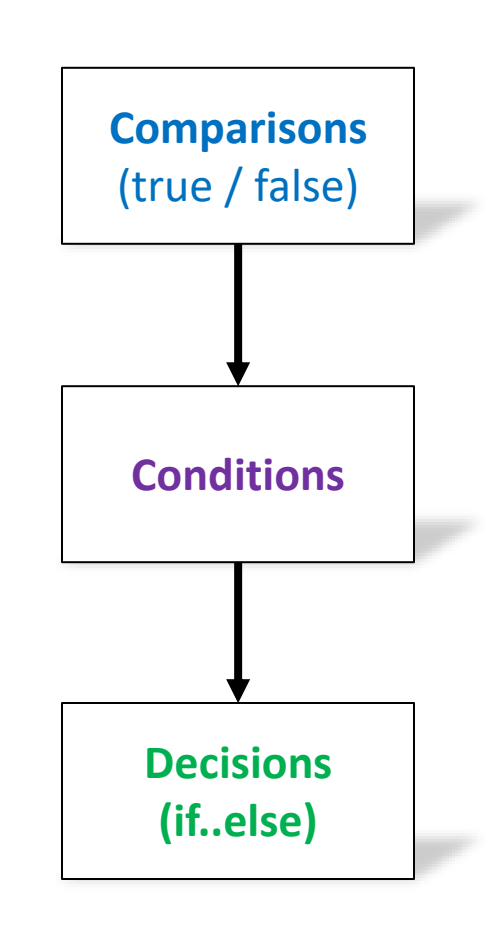

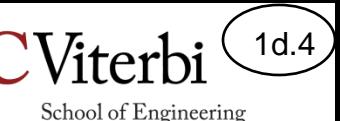

### Comparison Operators

1d.5

School of Engineering

• To perform comparison of variables, constants, or expressions in C/C++ we can use the basic 6 comparison operators

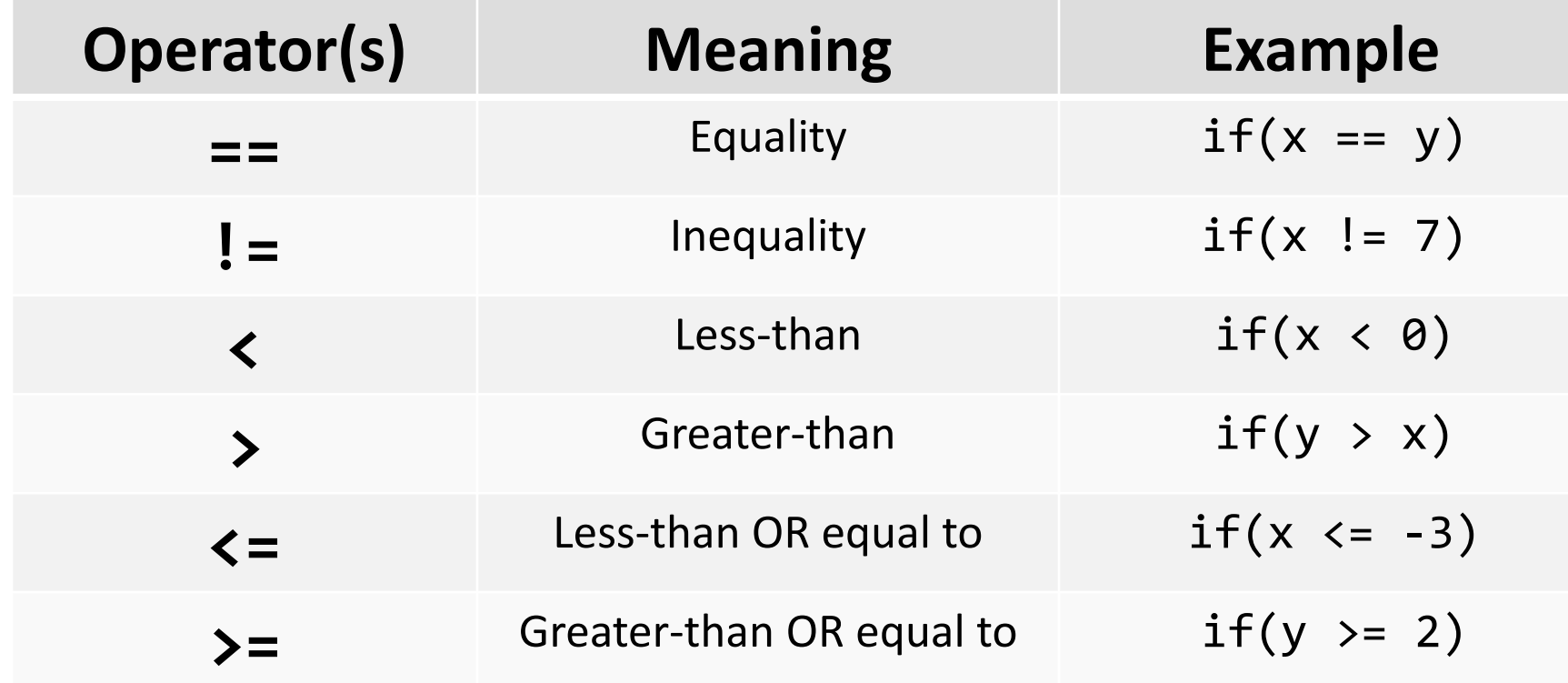

### Conditional Execution – 'if'

- if statements are the primary structures we use to execute a block of code only if a certain condition is met (true).
- **Skips** code inside  $\{\}$  if condition is false

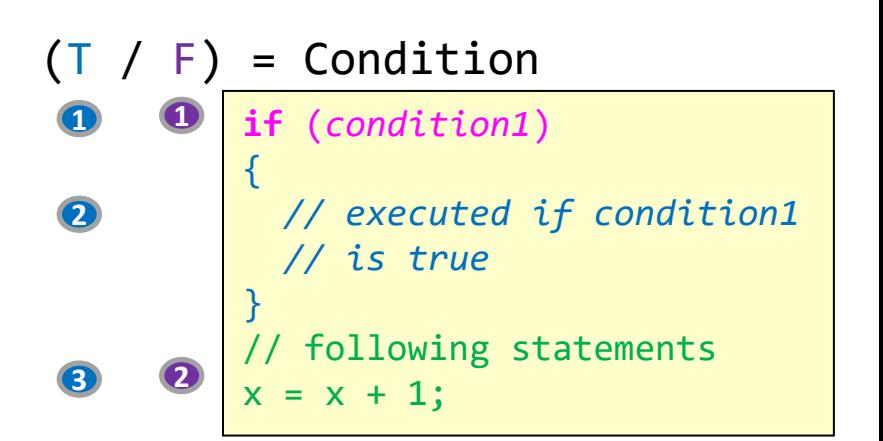

1d.6

School of Engineering

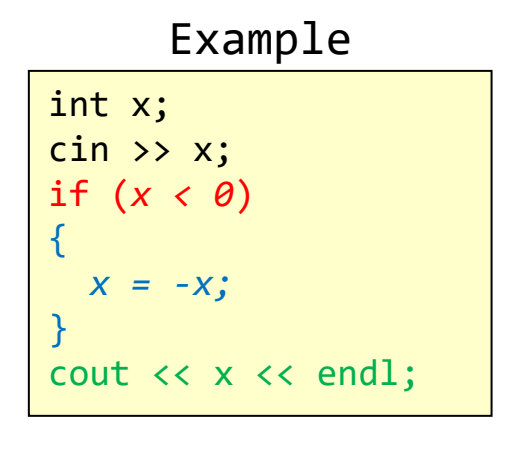

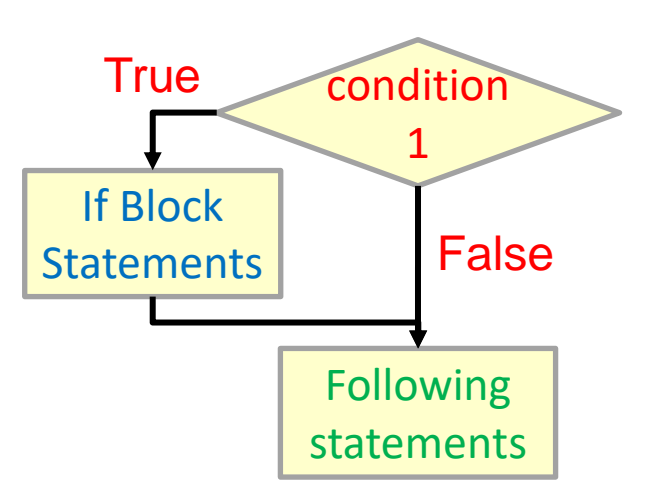

## Conditional Execution – 'if..else'

**1**

**2**

- else statements are always optional and will execute when if conditions are false
- Create a mutually exclusive (one or the other) code execution structure

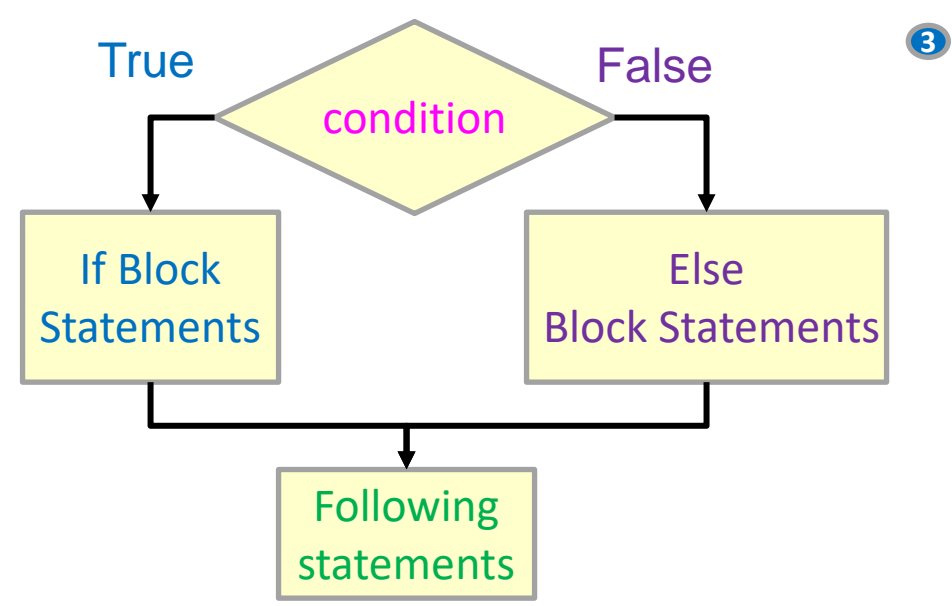

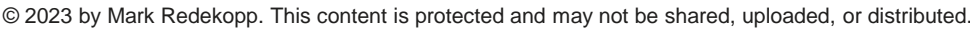

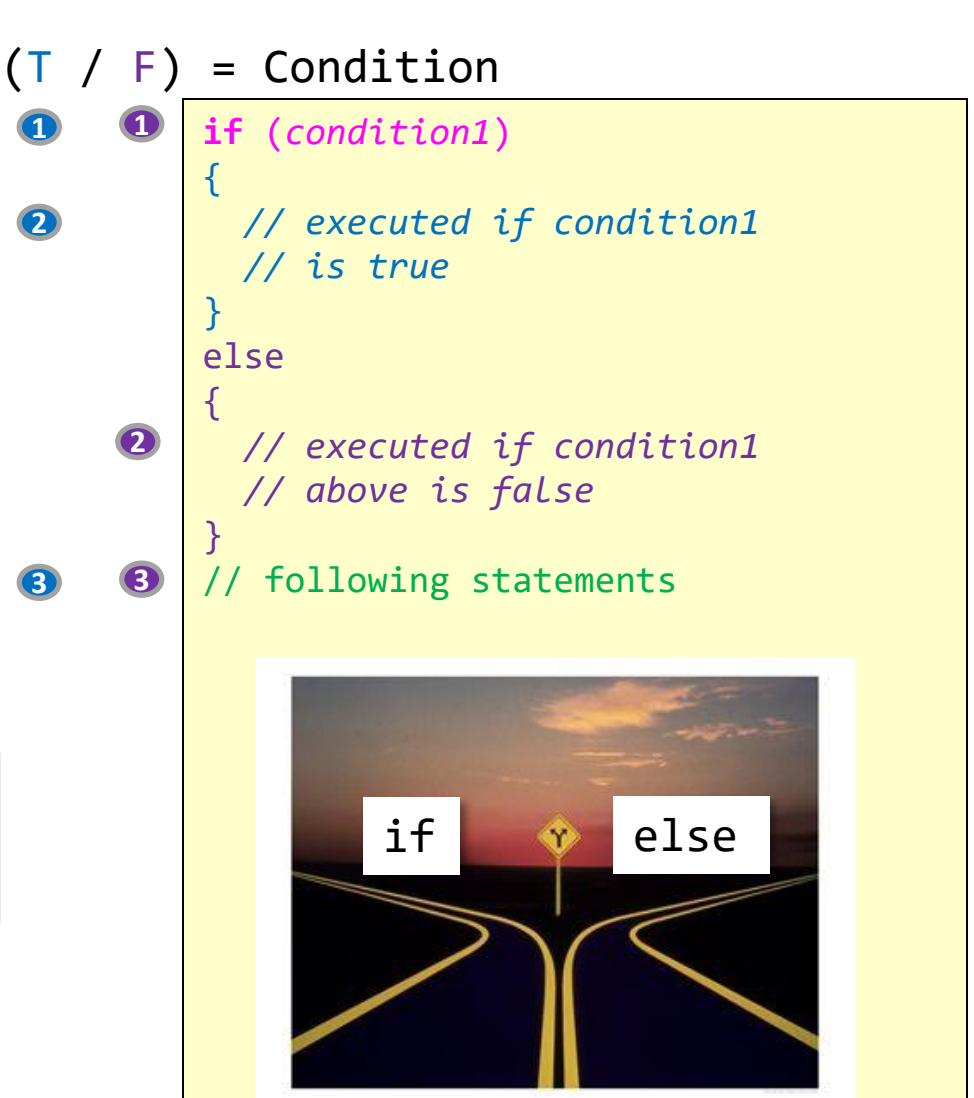

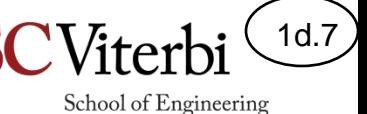

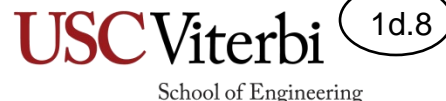

## If…Else If…Else

}

- Got more than 2 cases, use 'else if'
- Can have any number of else if statements – else if is *optional*
- Reminder: else is *optional*
- { … } indicate code associated with the if, else if, else block

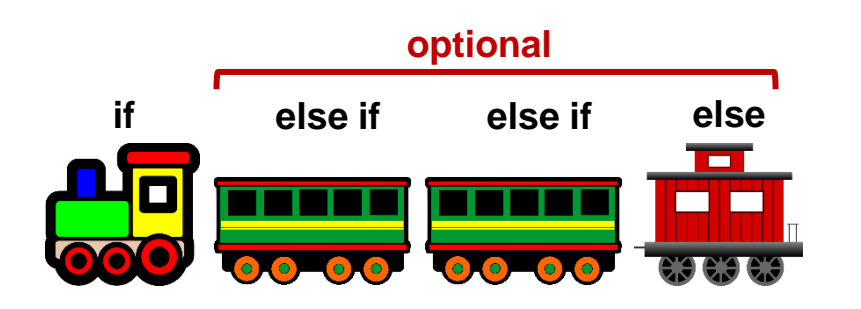

```
if (condition1)
\{ // executed if condition1 is true
}
else if (condition2)
\{ // executed if condition2 is true
   // but condition1 was false
}
else if (condition3)
\{ // executed if condition3 is true
       // but condition1 and condition2
  // were false
}
else
\{ // executed if neither condition
   // above is true
```
## Pick the Right Structure

1d.9

School of Engineering

• What will each implementation print if 'grade' is 95?

```
\Box 2023 by Mark Redekopp. This content is protected and may not be shared, uploaded, or distributed. Up to distribute density of the shared, uploaded, or distributed. Up to distributed. Up to distributed. Up to distribu
                                                                        if (\text{grade} > = 90)\{ cout << "A range" << endl;
                                                                        }
                                                                        if (\text{grade} > = 80){
                                                                           cout << "B range" << endl;
                                                                        }
                                                                        if (\text{grade} > = 70){
                                                                            cout << "C range" << endl;
                                                                        }
                                                                        if (grade >= 60)
                                                                        \mathcal{L} cout << "D range" << endl;
                                                                        }
                                                                        else
                                                                        {
                                                                           cout << "Not gonna happen!" << endl;
                                                                        }
 if (\text{grade} > = 90)\{ cout << "A range" << endl;
 }
 else if (grade >= 80)
 {
    cout << "B range" << endl;
 }
 else if (grade >= 70)
 {
     cout << "C range" << endl;
 }
 else if (grade >= 60)
 \mathbf{1} cout << "D range" << endl;
 }
 else
 {
    cout << "Not gonna happen!" << endl;
 }
                                                     Only one 
                                                     block can 
                                                      execute
                                                                                                                        Any number of 
                                                                                                                       'if`s can execute
```
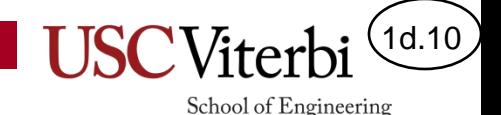

### Common Style Mistake

- Using multiple **ifs** when if..else if..else is appropriate
	- It's not functionally wrong but is less readable and error-prone
- Guideline:
	- If various blocks of code are **mutually exclusive** then put them in an if..else if..else structure and not many individual if..  $i.f.$ . statements

```
// BAD STYLE!
if (x < 0) {
   cout << "negative" << endl;
}
if (x >= 0) {
   cout << "positive" << endl;
}
// GOOD STYLE!
if (x < 0) {
   cout << "negative" << endl;
}
else {
   cout << "positive" << endl;
}
```
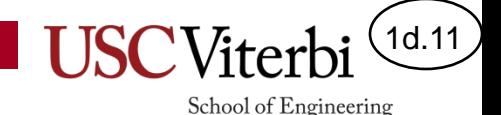

## Rule/Exception Idiom

- A common use of a single  $if$ statement is to deal with an exceptional case.
- Perform a default action before the if and then us the if to correct any exceptional cases

```
bool primeMember = /* set somehow */;
   double shippingFee = 7.99;
   if( primeMember == true )
\overline{\mathcal{A}} shippingFee = 0;
   }
```
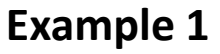

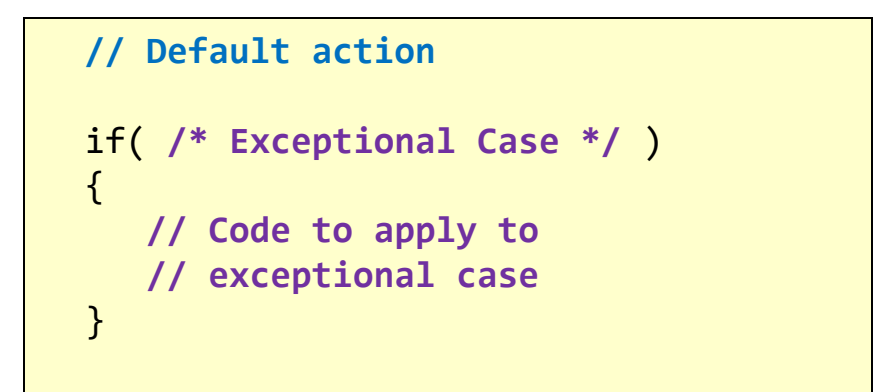

#### **Structure**

```
double salary = /* some value */ double bonus = 0.05 * salary;
   if( manager == true )
\overline{\phantom{a}} bonus += 1000;
   }
```
#### **Example 2**

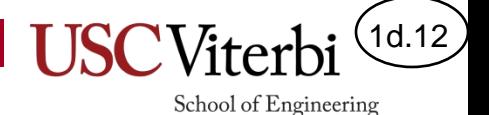

## Rule Exception Idiom (2)

• **Connections:** Often equivalent to use the 'else' for one of the cases

```
bool primeMember = /* set somehow */; double shippingFee = 7.99;
 if( primeMember == true )
 {
    shippingFee = 0;
 }
```

```
bool primeMember = /* set somehow */; if( primeMember == true )
\{ shippingFee = 0;
 }
 else
\{ shippingFee = 7.99;
 }
```
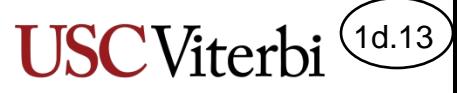

## What Goes In an if / else Block

- What do we put in an if or an else statement?
- ANYTHING!
	- Expressions & variable assignment
	- Function calls

```
– Even other if..else
 statements
```

```
#include <iostream>
#include <cmath>
using namespace std;
```

```
int main()
```
{

```
 double val;
 cout << "Enter a pos. #" << endl;
 cin >> val;
```

```
if( val >= \theta) {
    double res = sqrt(va1);cout << "Result=" << res << endl;
 } 
  else {
     cout << "Error!" << endl;
   }
```
return 0;

}

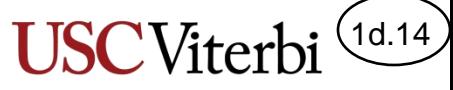

## Decision Tree (Subcase) Idiom

- **Name**: Subcase
- **Description**: Further divide one case into one or more subcases
- **Structure**: Nested 'if' statements

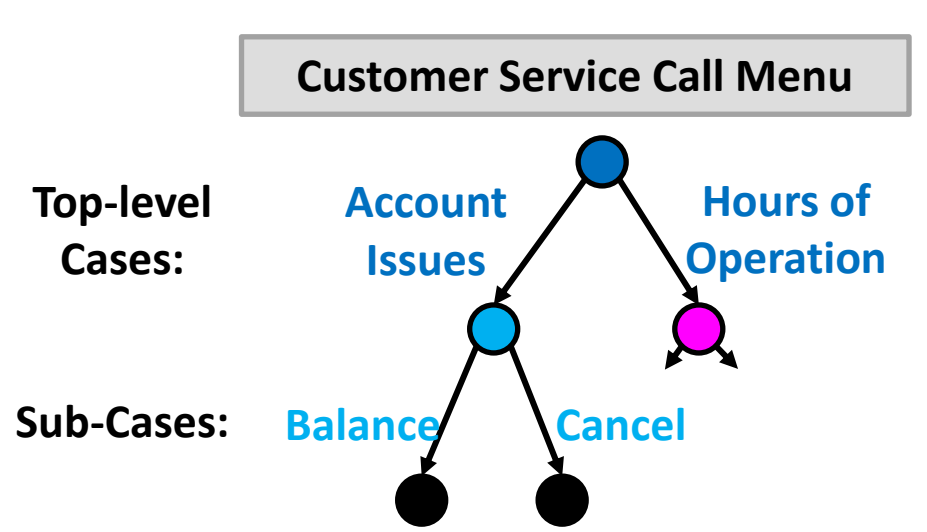

```
© 2023 by Mark Redekopp. This content is protected and may not be shared, uploaded, or distributed.
```

```
if( /* Condition 1 */ ) 
 {
      // Case 1 code
      if( /* Subcondition 1a */ ) {
         // Subcase 1a code
 }
      else {
         // Subcase 1b code
      }
 }
  else if( /* Condition 2 */ ) 
  \{ // Case 2 code
      if( /* Subcondition 2a */ ) {
         // Subcase 2a code
      }
   }
```
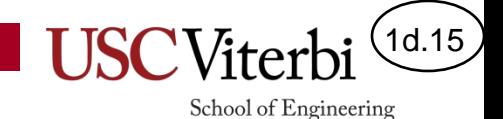

#### Initial Exercises

- extracredit
- stoplight
- stoplight3
- nestedec

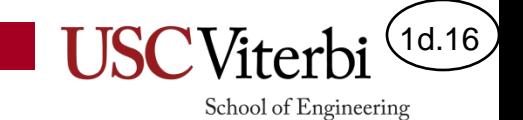

## **COMPOUND CONDITIONS AND LOGICAL OPERATORS**

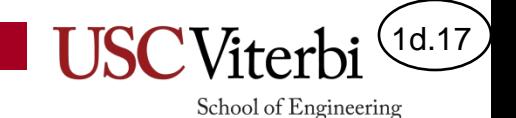

## Logical Operators

• We can create compound conditions by using the logical AND, OR, and NOT operator

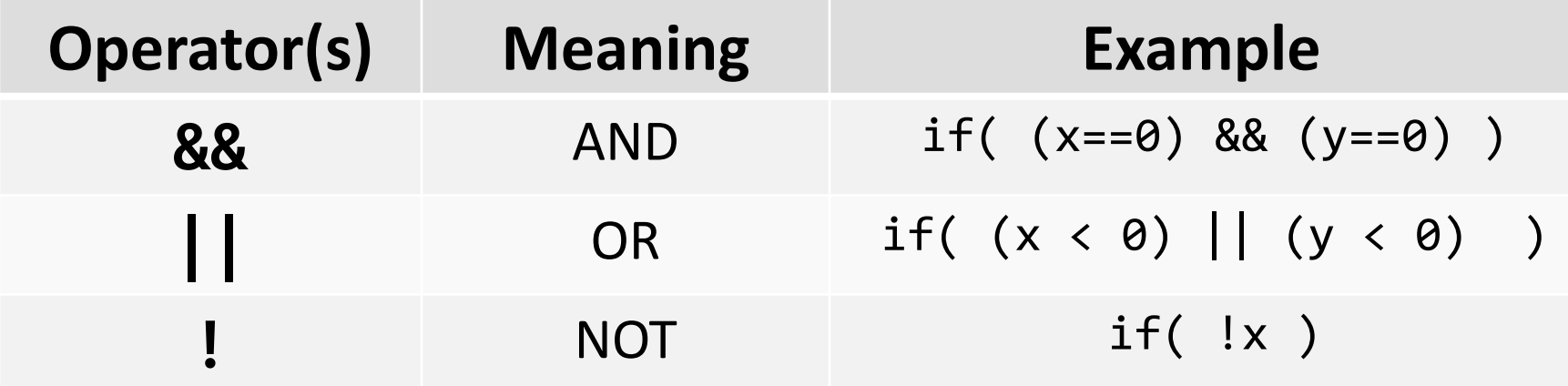

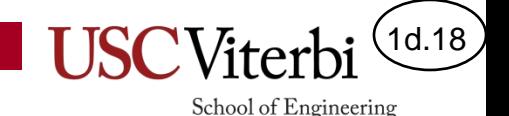

# Logical AND, OR, NOT

- The following tables show how the logical operations are evaluated under any set of values
- AND:
	- All inputs must be true for resulting expression to be true
	- If even one is false, the condition is fails (false)
- OR:
	- If any input is true the condition evaluates to true

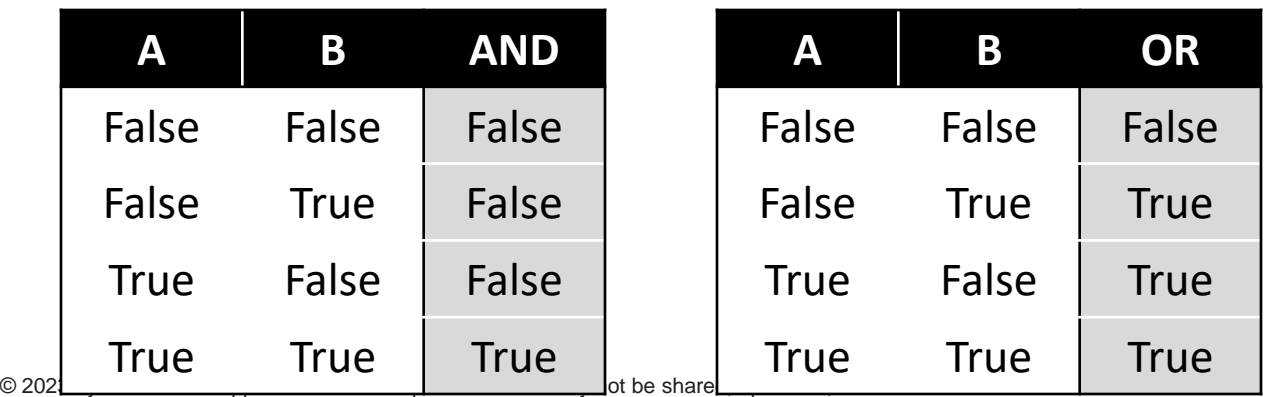

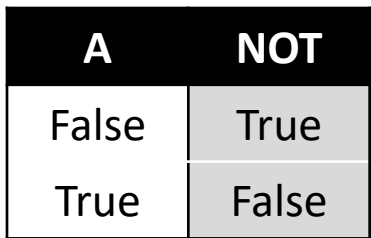

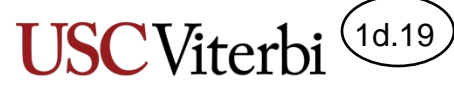

## Order of Evaluation (Precedence)

- Precedence (Order of Operations)
	- $-$  Highest = ! (NOT)
	- $-$  Next = && (AND)
	- $-$  Lowest =  $||$  (OR)
- Better strategy:
	- Explicitly parenthesize everything

```
int main()
{
   int a, b, c;
  \frac{1}{2} Some code that sets a, b, c \frac{*}{2}if( a > 0 88 ( b < 5) | c == 0)\overline{\phantom{a}} /* Some code */
    }
}
```

```
int main()
{
   int a, b, c;
  /* Some code that sets a, b, c * / if( (a>0 && (!(b<5))) || c==0)
  \{ /* Some code */
 }
}
```
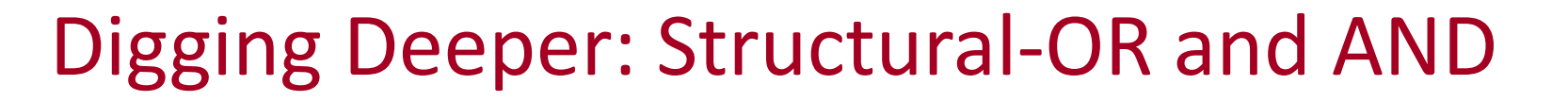

```
if( level == "freshman" ) {
    cout << "Underclassmen";
}
else if( level == "sophomore" ) {
    cout << "Underclassmen";
}
else if( level == "junior" ) {
    cout << "Upperclassmen";
}
else if( level == "senior" ) {
    cout << "Upperclassmen";
}
```

```
if( category == "manager" ) {
   bonus = .1*salary; // 10% bonus
    if( title == "ceo" ) {
       bonus += 1000; // 1000 extra
    }
}
else {
\{bonus = .05*salary; // 5% bonus
}
```

```
if( level == "freshman" ||
     level == "sophomore" ) 
{
   cout << "Underclassmen";
}
```
**if..else if** performing the same action could be replaced with an **OR**

1d.20

School of Engineering

– Underclassmen if freshman OR sophomore

```
if( category == "manager" &&
     title == "ceo" ) 
{
    \frac{1}{2} bonus = 0.1 * salary + 1000;
}
```
• Nested **if** statements form a kind of **AND** relationship.

<sup>© 2023</sup> by Mark Redekopp. This content is protected and may not be shared, uploaded, or distributed.

1d.21

## Common Mistakes 1

- Using assignment operator  $(=)$ rather than equality check operator (==)
	- If you accidentally use '=', it will convert the assigned value to a Boolean
- Using multiple if statements rather than if..else or if..else if statements
	- Without looking at the conditions, two 'if' statements imply both could be true while 'if..else' implies one or the other

```
int main()
```
 $\{$ 

}

```
 int x, y;
\frac{\text{cin} \rightarrow \times \times \rightarrow \times \}{
```

```
 // Wrong!
if( x = 0 ) { /* some code */ }
 // Right!
if( x == 0 ) { /* some code */ }
```

```
 // Wrong!
if(x != y) {x = 5; }if(x == y) { y = 7; }
```

```
 // Right
if(x != y) {x = 5; }else { y = 7; }
 return 0;
```
1d.22

## Common Mistakes 2

• All conditions must be formulated as a combination of comparisons of two values at a time

```
int main()
\{ int x, y;
   cin >> x >> y;
   // Wrong!
  if( 0 \le x \le 9 )
    \{ /* some code */ \} // Right!
  if( (0 \le x) && (x \le 9) )
     { /* some code */ }
 // Wrong!
  if( x == 0 ||
    \{ /* some code */ \} // Right!
  if( (x == 0) || (x == 1)\{ /* some code */ \} return 0;
}
```
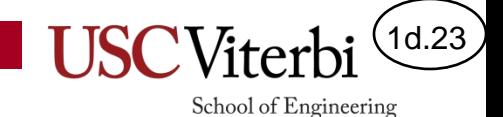

## if statement Tips

• [https://sourcemaking.com/refactoring/simplifying](https://sourcemaking.com/refactoring/simplifying-conditional-expressions)[conditional-expressions](https://sourcemaking.com/refactoring/simplifying-conditional-expressions)

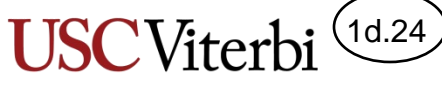

## What Goes In an if Condition

- What do we put in an if condition?
- ANYTHING.
	- The compiler will interpret what is in the parentheses as a Boolean
		- $\bullet$  0 = false
		- Non- $0 = true$

```
int main()
\{ int x, y, val;
   bool quit;
  \sin \gg x \gg y \gg \text{val} \gg \text{quit}; // Uses Boolean result of comparison
  if( x > 0 ) { /* code */ }
```

```
 // Uses value of bool variable.
 // Executes if quit == true.
if( quit ) \{ /* code */ \}
```

```
 // Interprets number as a bool
 // Executes if val is non-zero
if( val ) \{ /^* \text{ code } */ \}
```

```
 // Interprets return value as bool
 // Executes if the min is non-zero
if( min(x, y) ) { /* code */ }
```

```
 return 0;
```
}

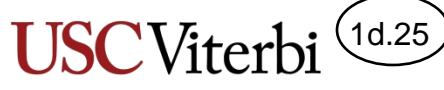

## Order of Evaluation (Precedence)

- Precedence (Order of Operations)
	- $-$  Highest = ! (NOT)
	- $-$  Next = && (AND)
	- $-$  Lowest =  $||$  (OR)
- Better strategy:
	- Explicitly parenthesize everything

```
int main()
{
   bool a, b, c;
  /* Some code that sets a, b, c * /if( a & 8 & 1b || c)\overline{\phantom{a}} /* Some code */
   }
}
```

```
int main()
{
   bool a, b, c;
  /* Some code that sets a, b, c */
   if( (a && (!b)) || c)
  \{ /* Some code */
 }
}
```
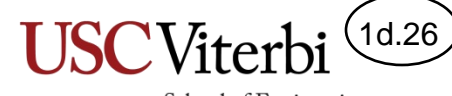

#### Exercises

- taxbrackets
- instock
- bill2law
- rps

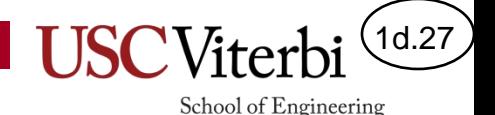

#### Comparing Floating Point (Doubles) Numbers

- doubles effectively represent a number in binary with a technique similar to scientific notation  $(+7.54*10<sup>5</sup>)$
- However performing operations on doubles often leads to slight rounding errors
	- $-$  One result yields  $+7.541*10<sup>5</sup>$  while another yields +7.539\*10<sup>5</sup>
- This makes comparison difficult
	- Thus we rarely check for exact equality
	- Instead, we take the different of the two numbers and take the absolute value (abs() in <cmath>) and see if it is within a small epsilon

```
#include <cmath>
using namespace std;
int main()
\{ double x, y;
  x = 1.0 / 10;
  y = 0.1;
   // Wrong!
  if(x == y)\{ /* some code */ \} // Right!
  if(abs(x-y) < 1e-6)
    \{ /* some code */ }
```

```
 return 0;
```
}

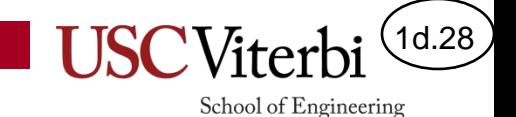

## **PROBLEM SOLVING IDIOMS**

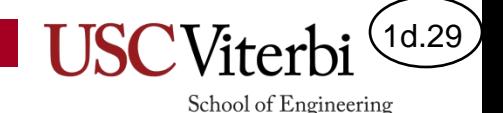

### Look-up Table Idiom

- Consider any data that can be broken into **mutually exclusive cases**, such as
	- A table where each row maps some input to an output
- When cases are **mutually exclusive** we can use an 'if..else if..else' statement to code each case separately

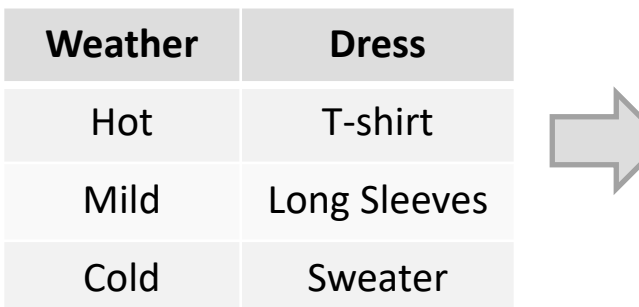

```
if( /* Condition 1 */ ) 
   {
     // Case 1 code
 }
   else if( /* Condition 2 */ ) 
  \mathbf{f} // Case 2 code
   }
   else if( /* Condition 3 */ ) 
   {
      // Case 3 code
 }
   else { /* Default */ 
      // Default code
   }
```
#### **Look-up Table Structure**

```
if( weather == "hot" ) {
     clothing = "t-shirt";
 }
  else if( weather == "mild" ) {
    clothing = "long sleeves";
 }
  else { /* Default */ 
    clothing = "sweater";
 }
```
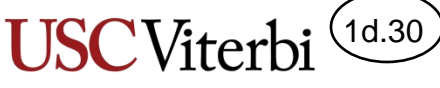

#### Look-up Table Idiom Examples (2)

• **Example(s)**

```
if( level == "freshman" ) 
 {
   }
   else if( level == "sophomore" ) 
\overline{\mathcal{A}} }
   else if( level == "junior" ) 
\overline{\mathcal{A}} }
   else if( level == "senior" )
   {
   }
   else { /* Others/Errors */ 
   }
```

```
int p1Score, p2Score;
 /* Set variables */
 if( p1Score > p2Score) {
   cout << "Player 1 wins";
 }
 else if(p1Score < p2Score){
   cout << "Player 2 wins";
 }
 else {
   cout << "Tie";
 }
```
### Decision Tree Exercise

- Write a program that asks a user to secretly pick one of the (former  $\odot$ ) Pac-12 schools and then asks questions (via cout and cin) to determine *whether the school is in the Pac-12 North or South*.
	- You may not ask directly what school they chose but must use indirect questions. Try to minimize the number of questions you need to ask in the WORST CASE (i.e. don't just ask, "Did you pick Buffalos [y/n]?", "Did you pick the Cougars [y/n]?"). Questions are not limited to y/n style.

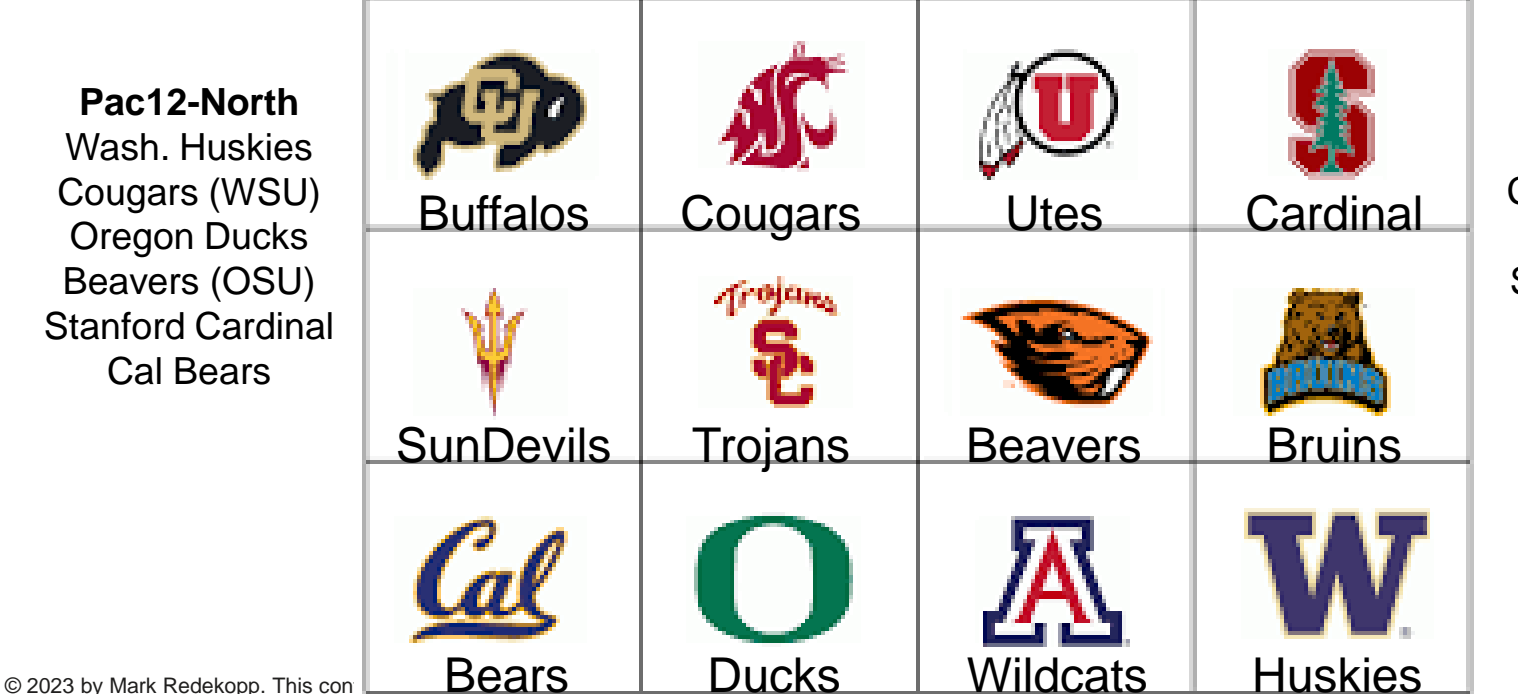

#### **Pac12-South** Utah Utes Colorado Buffalos Arizona Wildcats Sun Devils (ASU) USC Trojans UCLA Bruins

1d.31

School of Engineering

# Portfolio 1

- Write a program that uses if statements to determine the property of some secretly chosen item by the user from some limited set of items
- **Requirements**: Your program must include
	- Asks multiple input questions of the user
	- An if statement that requires at least three (we'd prefer 4 but will settle for 3) branches (i.e. if..else if..else)
	- Have at least 2 (we'd prefer 3 but will settle for 2) levels of nested if statements
- Style of program that may work
	- A Decision Tree (Identification of a certain class of people, animals, numbers, USC majors, music groups, etc.)
	- Some kind of escape room / choose your own adventure
	- Escape room type of game where you would (1) print out a description of each room, (2) choose from a numbered list of which door to enter, (3) have options to battle characters in the room or possibly lose the game
	- Some kind of Pokemon battle

**My Word (Animals)** take turns picking a card and the rest of the group put questions (only Yes/No Questions) one by one to find out what is on the card. The one to guess the word gets the card. Who gets most cards?

1d.32

School of Engineering